t≧©r

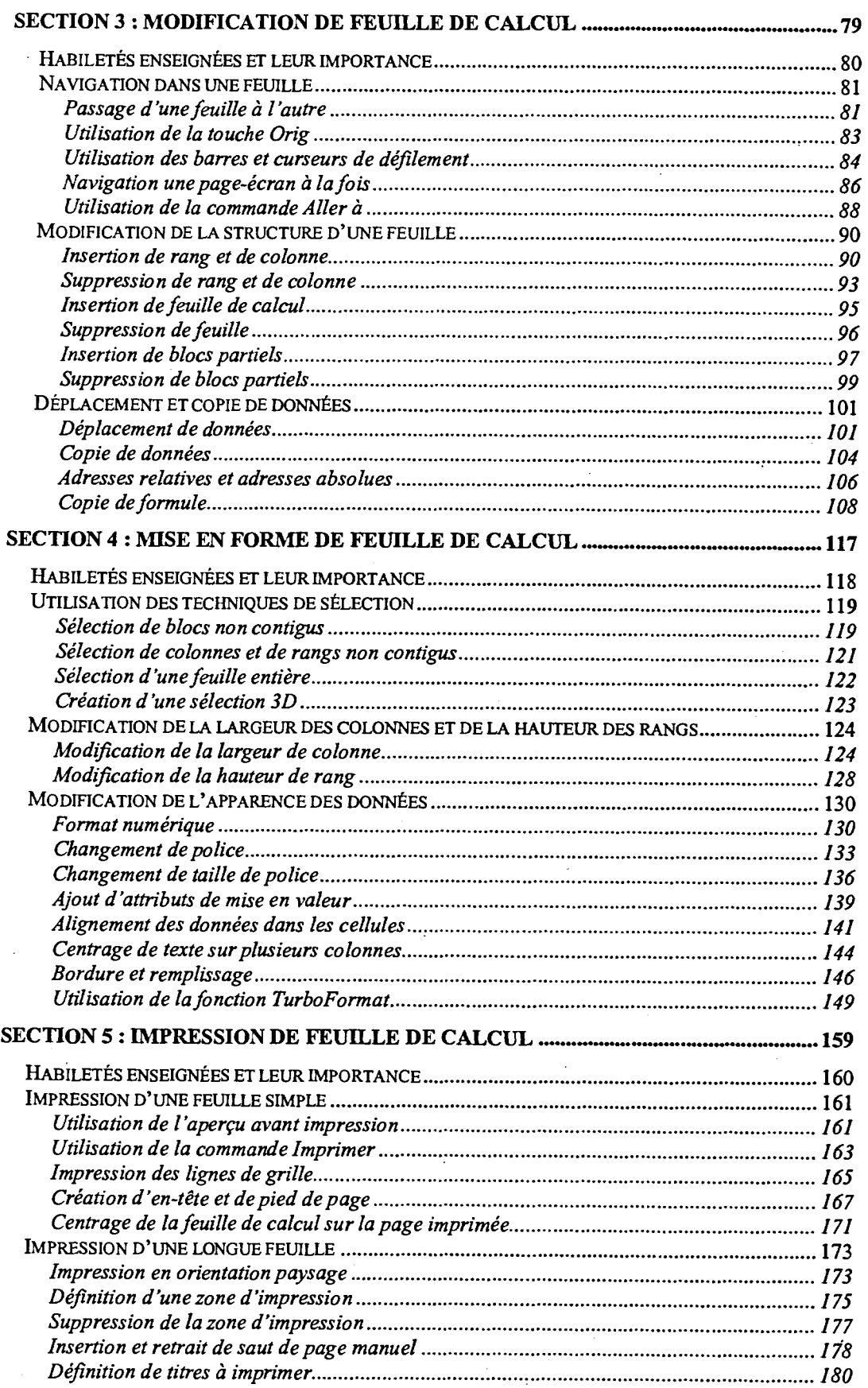

 $\bullet$